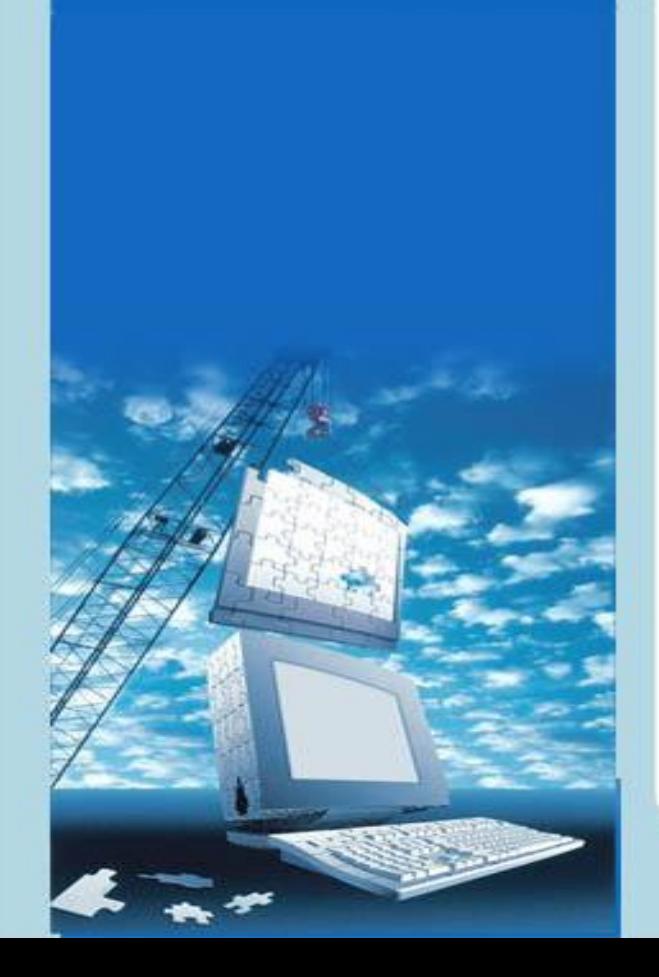

«Структура и содержание теоретического дистанционного курса»

*Нефедова Мария Игоревна*

*Преподаватель СПб ГБПОУ КИТ*

КТ-ПЕТЕРБУРГСКИЙ **AAEA** X **OPMALHOHHHX XHOAOTMM** 

010101010101010101010

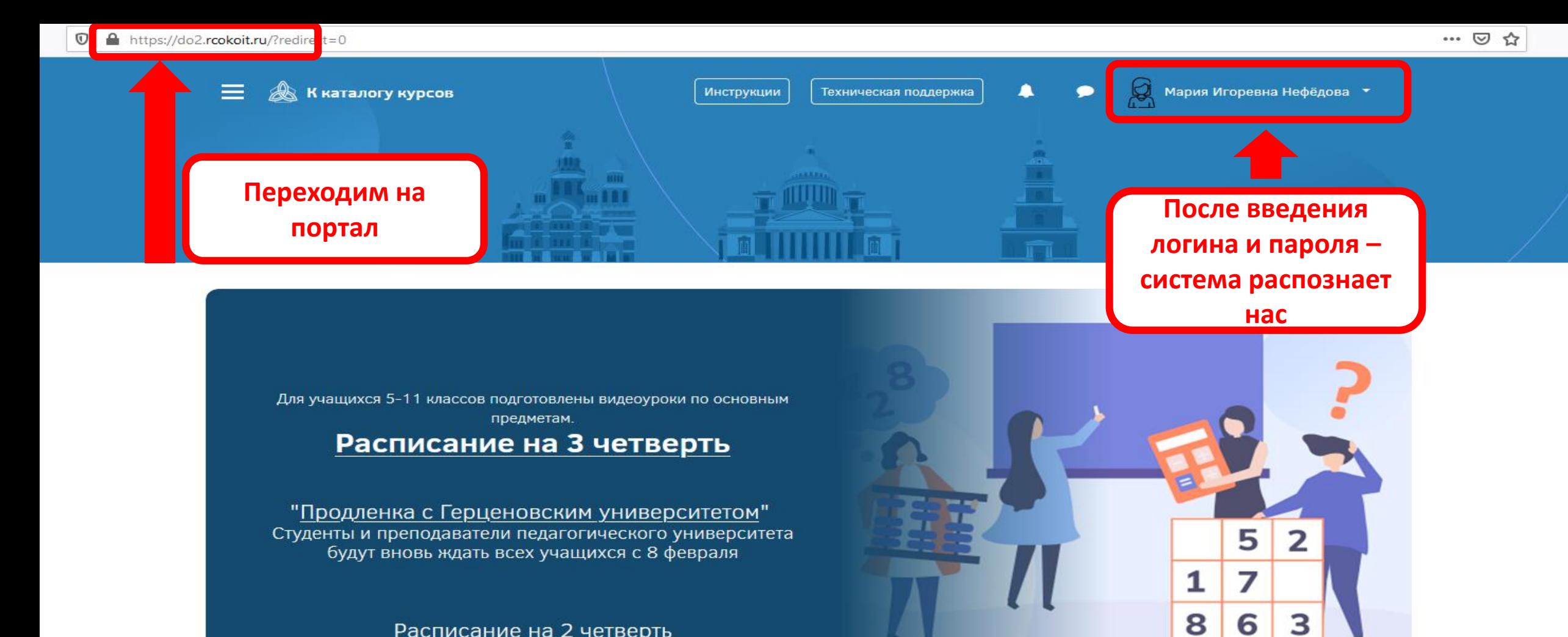

## Расписание на 2 четверть

Параллели Предметы

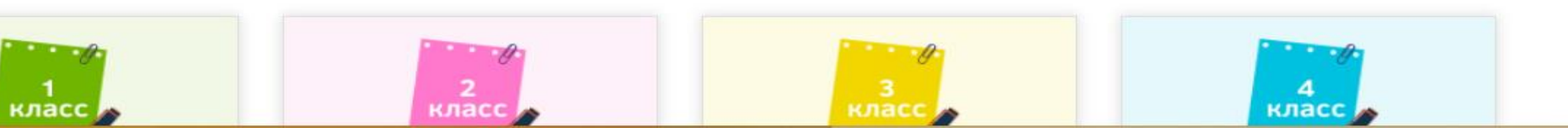

- 6

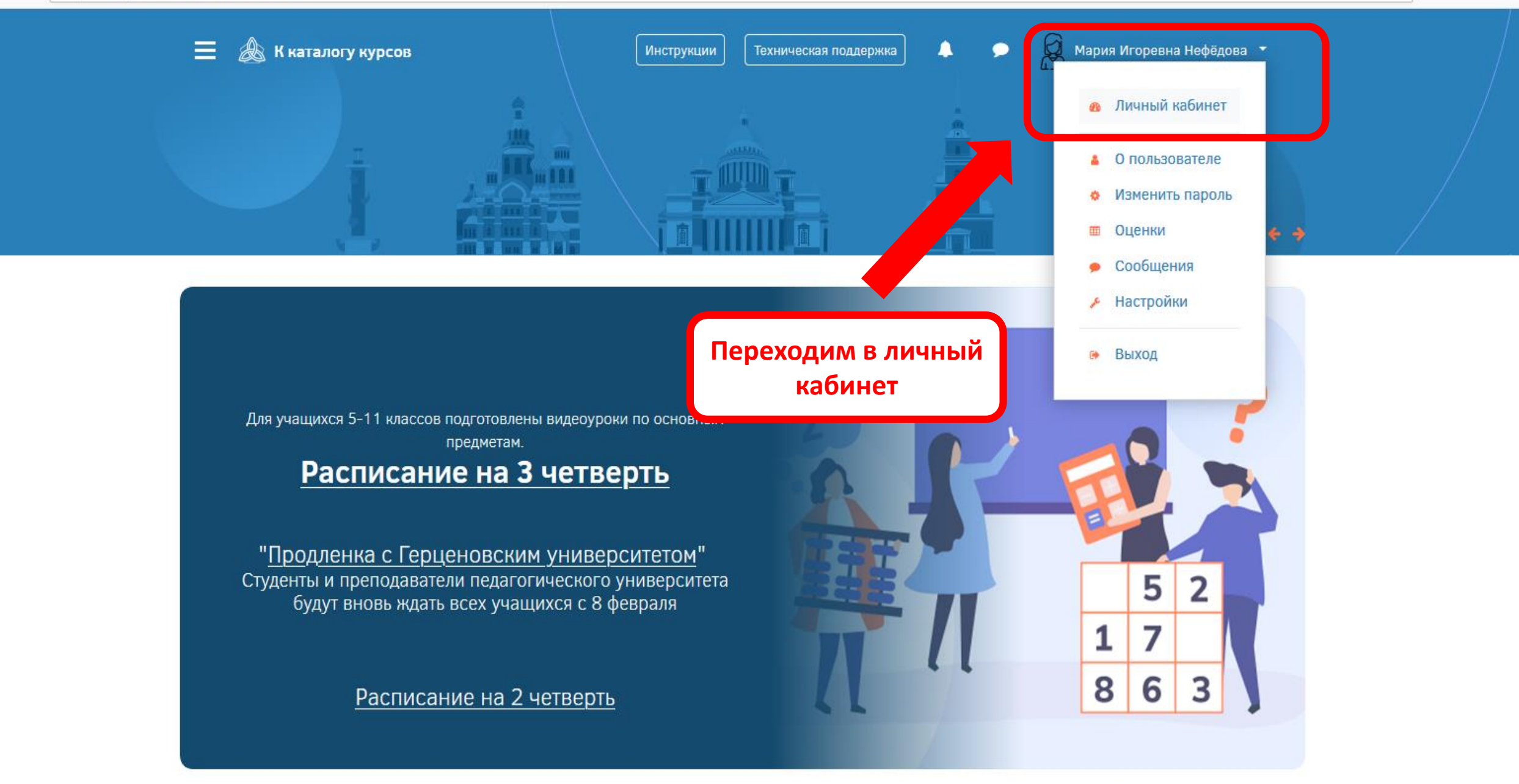

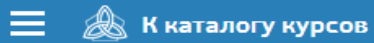

Инструкции

 $\blacktriangle$ Техническая поддержка

 $\bullet$ 

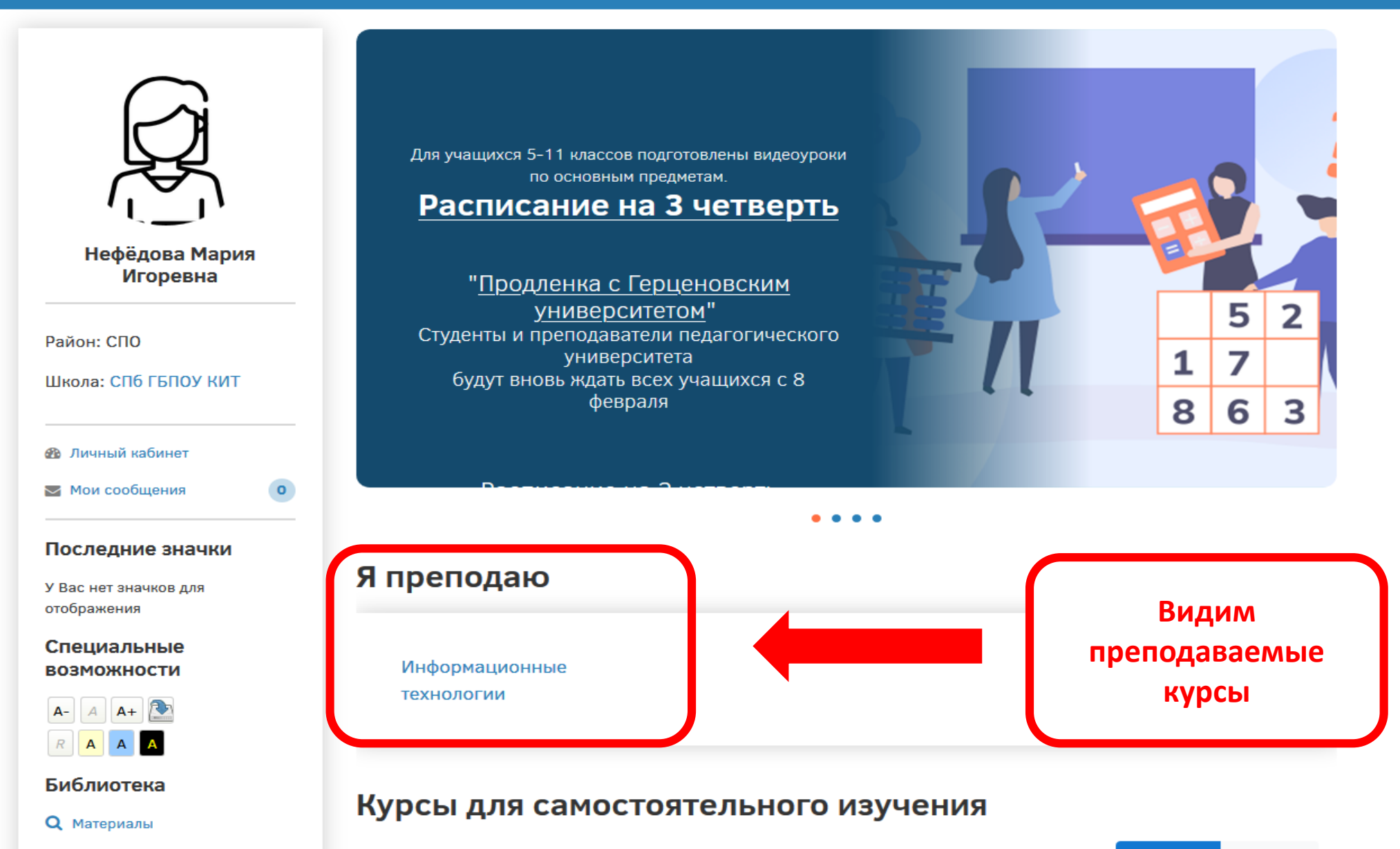

Параллели Предметы

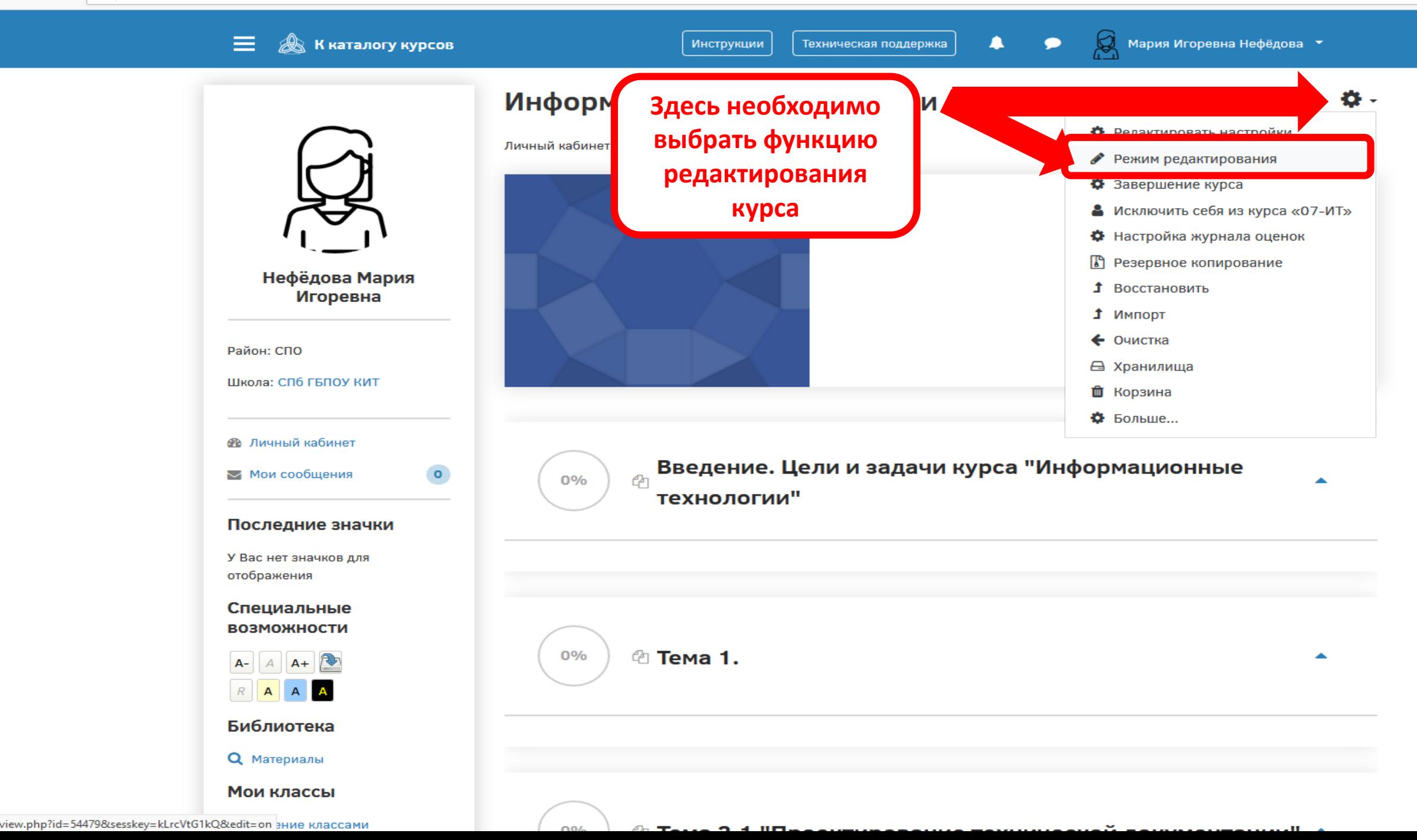

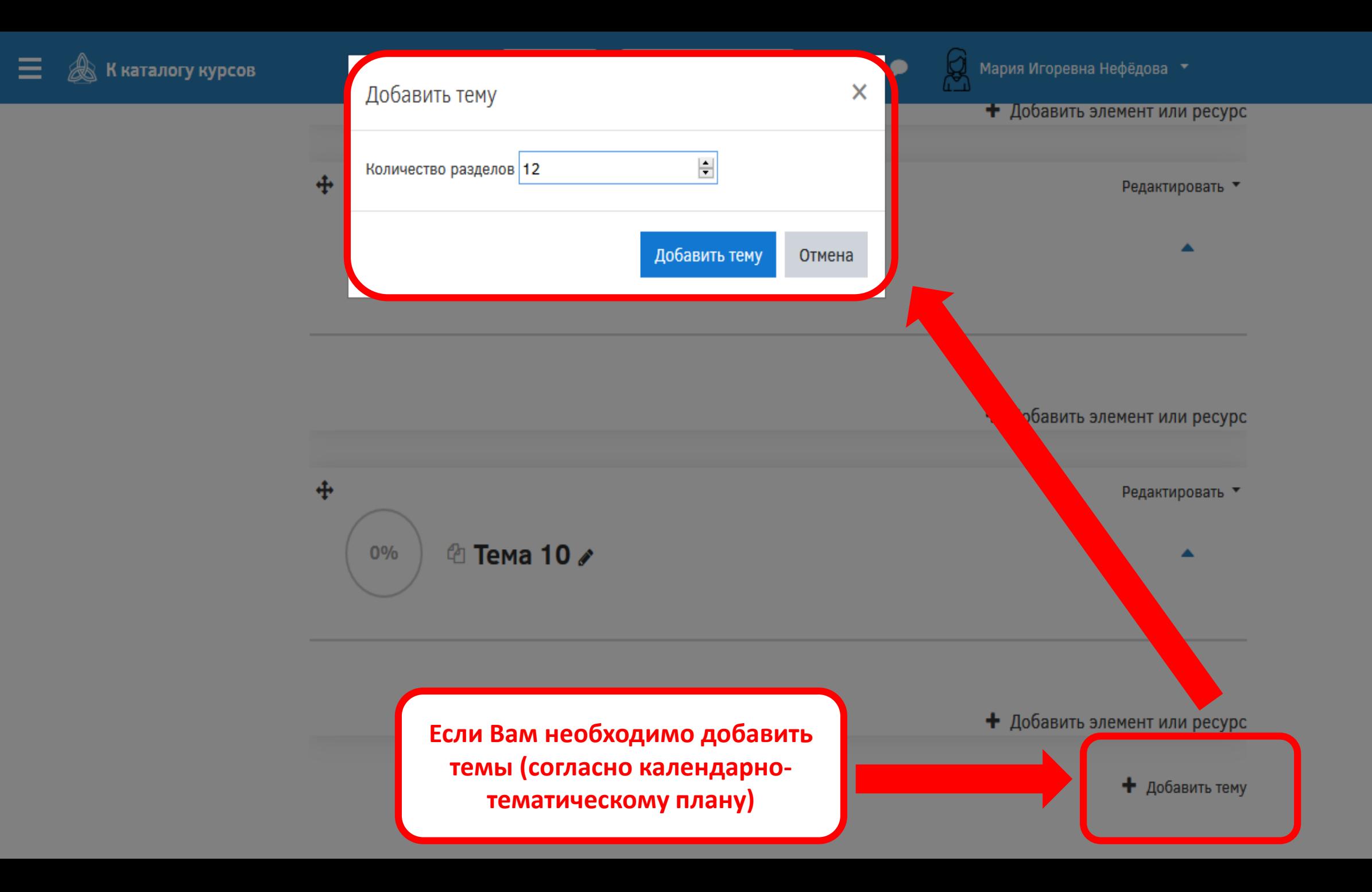

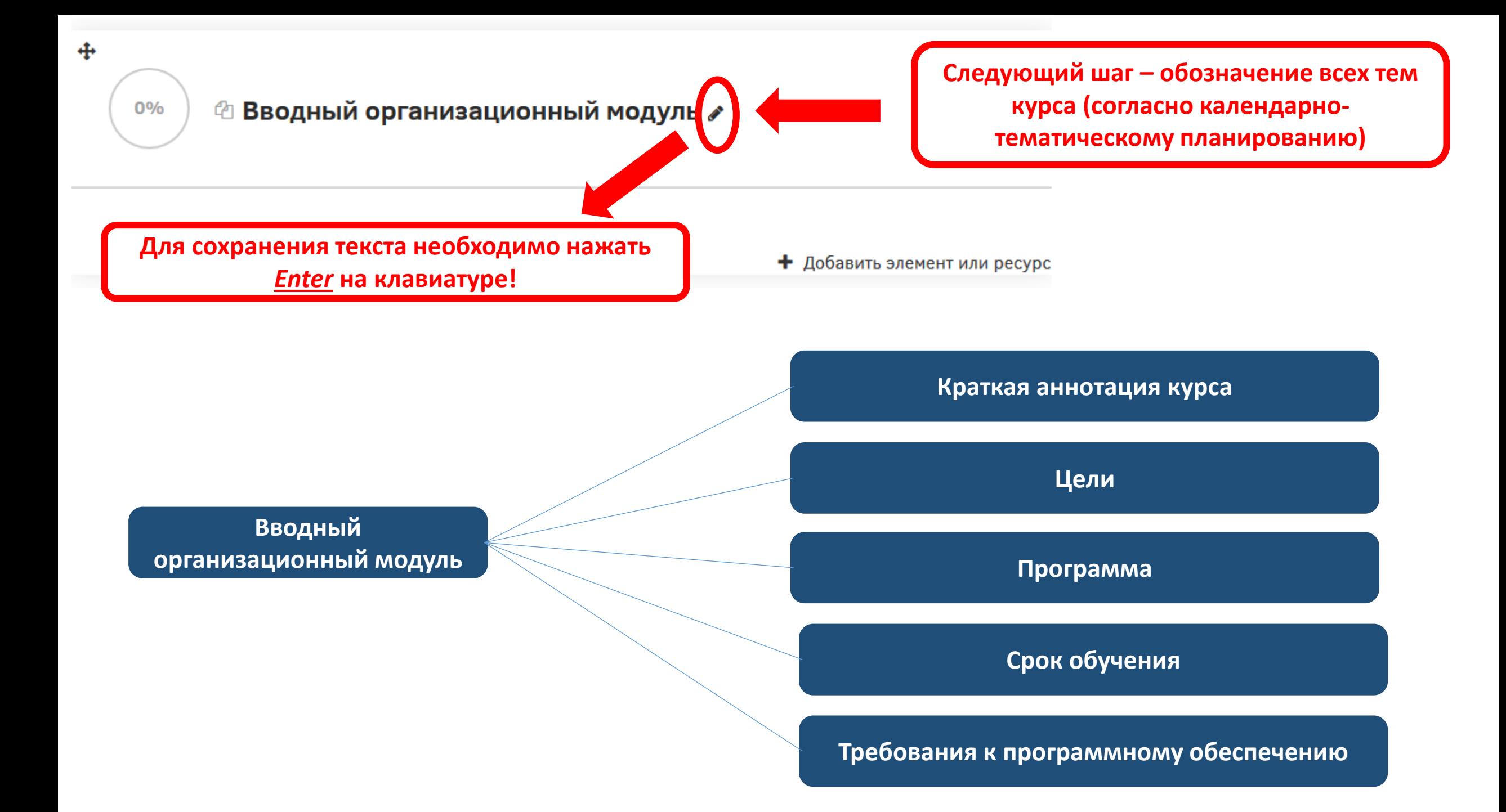

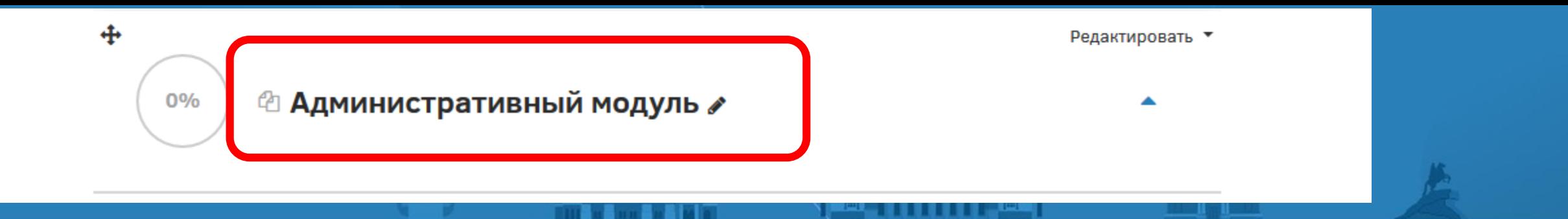

**Доска объявлений, новостей**

**Расписание онлайн мероприятий**

**График выполнения заданий**

**Мониторинг активности**

**Административный модуль**

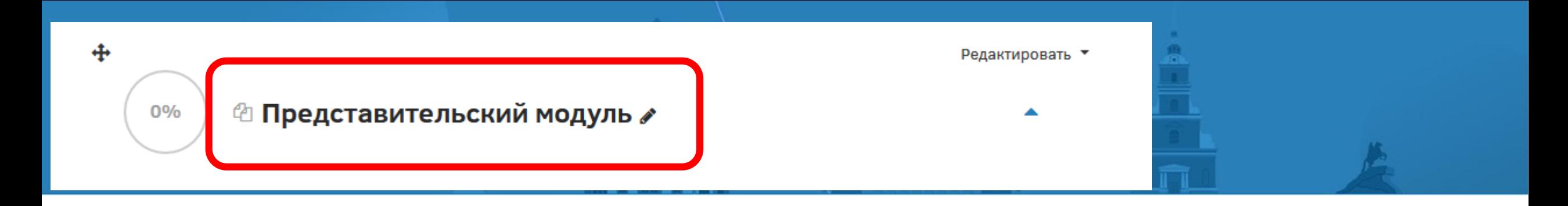

**Информация о преподавателе**

**Представительский модуль**

**Контактные данные** 

**Количество учебных модулей соответствует количеству тем (согласно календарно-тематическому планированию)**

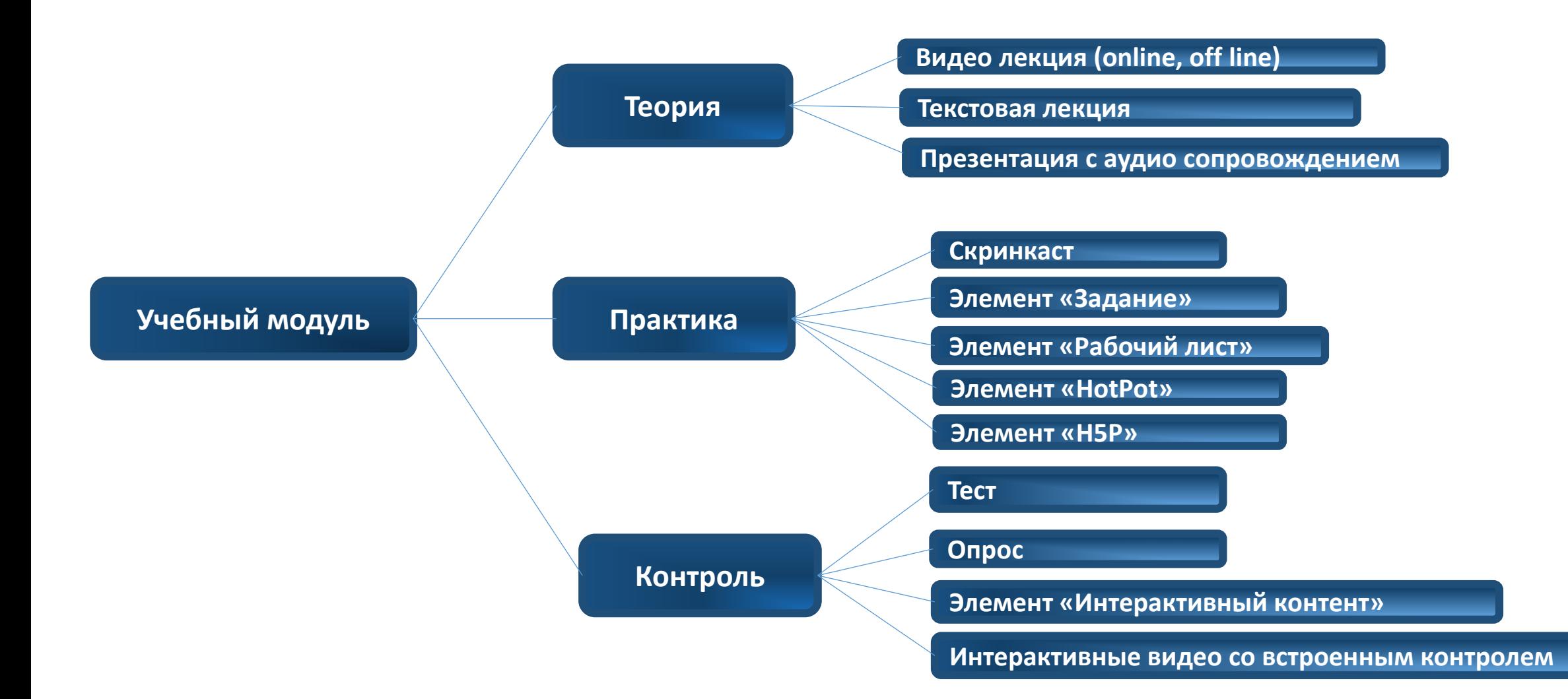

 $0%$ 

© Учебный модуль

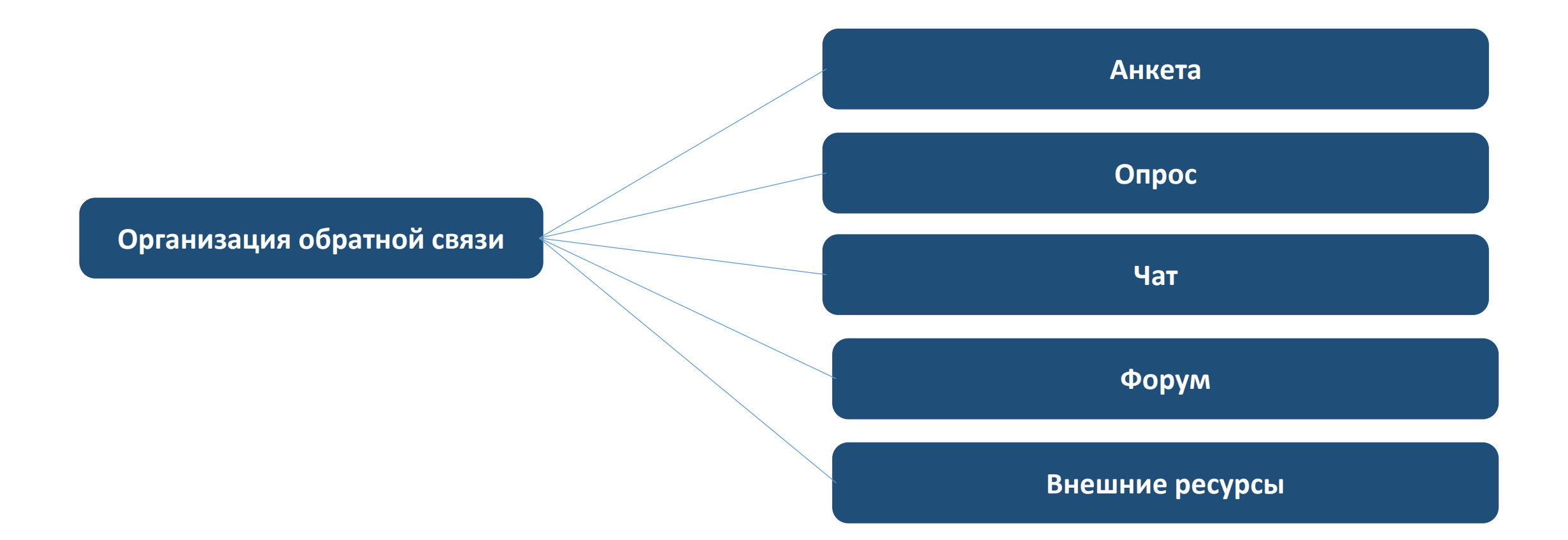

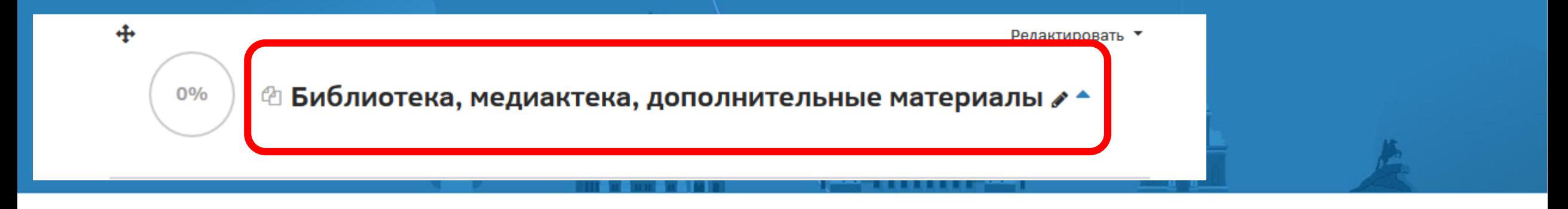

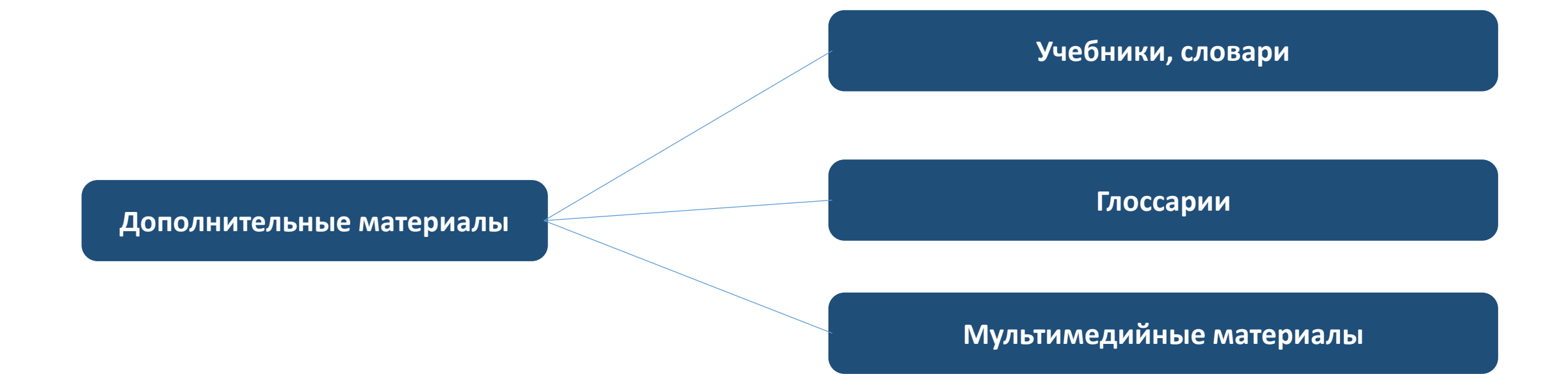

**Структура дистанционного курса**

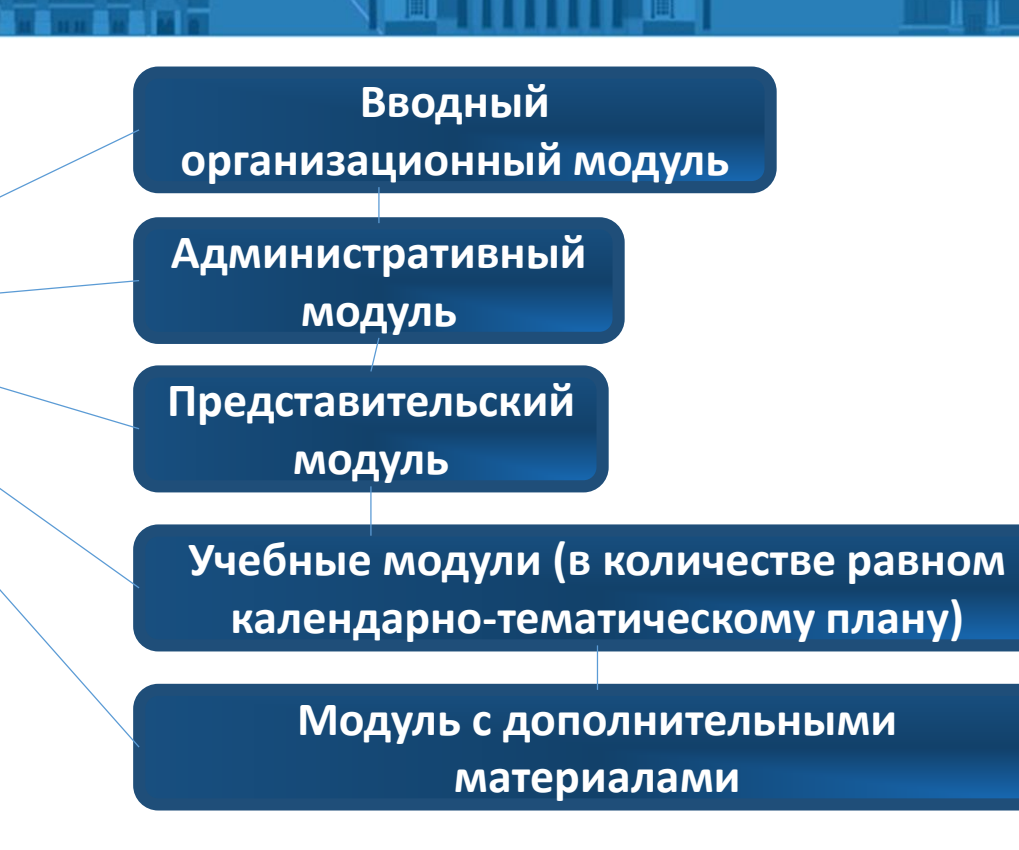

 $(1, 1, 1)$ 

**Элементы для организации обратной связи могут использоваться многократно, решая разнообразные задачи**

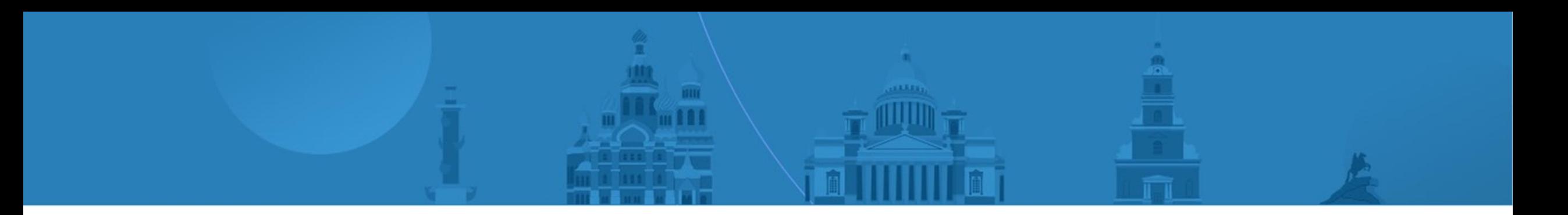

## Спасибо за внимание!